## **Guia não oficial para construção de DLL's em C/C++**

## *Construir a DLL*

O guião que se segue utiliza o visual studio 2003, noutras versões o procedimento é semelhante. Existem diversas receitas para criar DLL's esta é apenas uma sugestão.

- 1. Criar uma nova solução
- 2. Criar um novo projecto (WIN32 Console Project)

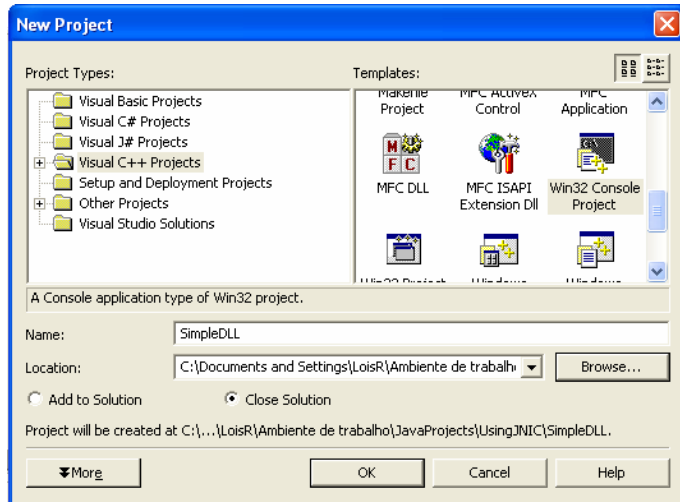

3. Especificar o tipo de aplicação (DLL + Empty project):

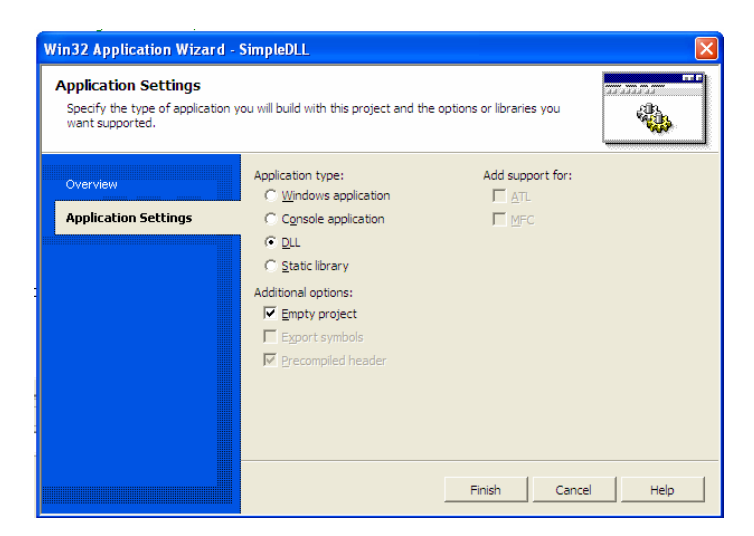

- 4. Adicionar ao projecto um ficheiro nome.c e nome.h
- 5. No ficheiro nome.h declarar os cabeçalhos das funções que vão ser exportadas pela DLL por exemplo:

#ifndef \_H\_SIMPLEDLL #define \_H\_SIMPLEDLL

```
__declspec(dllexport) SayHello();
```

```
#endif
```
6. No ficheiro nome.c implementar essas funções por exemplo:

```
#include <stdio.h> 
#include "SimpleDLL.h" 
__declspec(dllexport) SayHello(){ 
       printf("Hello World"); 
}
```
(**NOTA**: apenas se declaram com \_\_declspec(dllexport) as funções a exportar)

7. Na pasta DEBUG do projecto estão dois ficheiros muito importantes: **nome.dll** e **nome.lib**

## *Utilizar a DLL*

- 1. Criar um novo projecto (WIN32 Console Project)
- 2. Especificar o tipo de aplicação (Console application + Empty project):

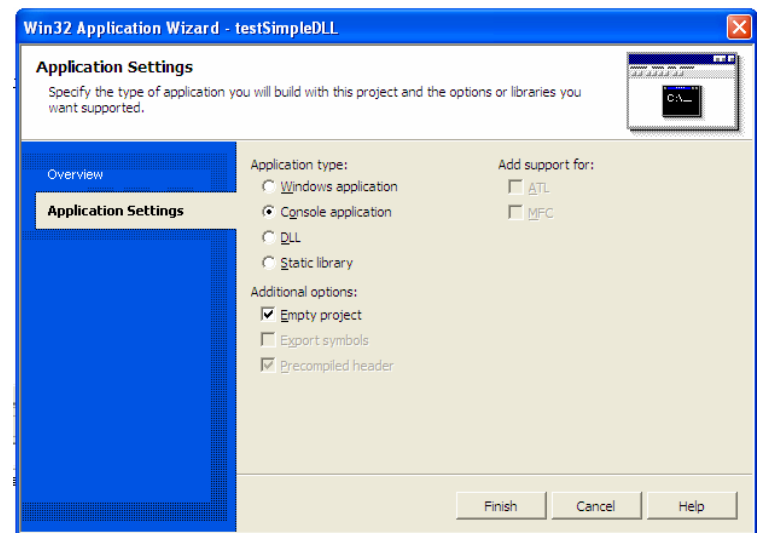

- 3. Adicionar ao projecto um ficheiro main.c
- 4. Incluir o ficheiro nome.h da DLL por exemplo:

```
#include "SimpleDLL.h" 
int main(){ 
}
```
5. Adicionar o caminho para o ficheiro nome.h em C/C++ -> General -> Additional Include Directories:

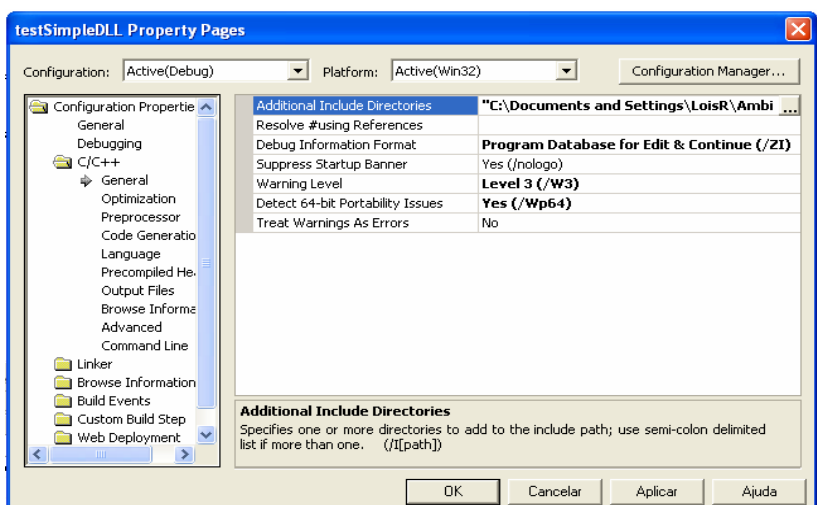

6. Adicionar o caminho para o ficheiro nome.lib em Linker -> General -> Additional Library Directories:

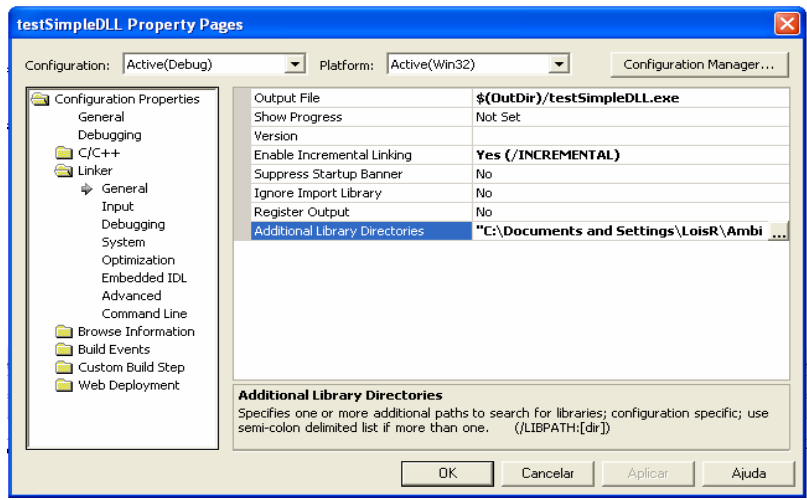

7. Adicionar nome.lib em Linker -> Input -> Additional Library Directories:

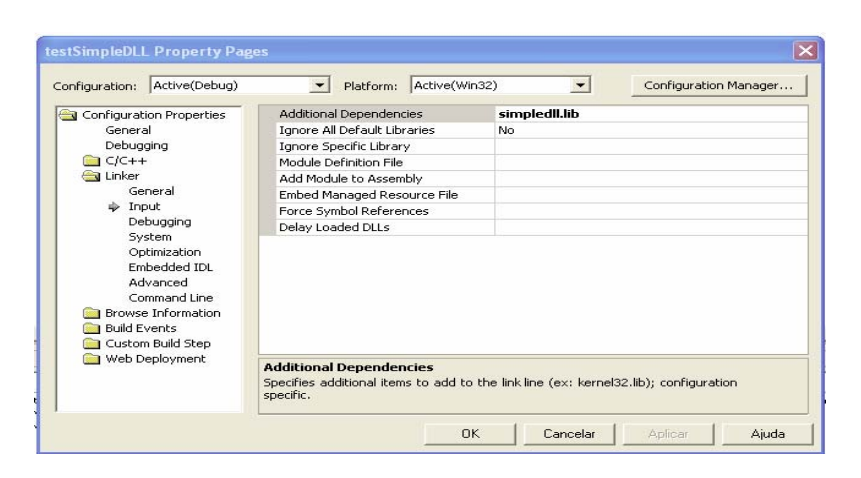

- 8. Copiar nome.dll para a mesma directoria do executável.
- 9. Correr o programa.